## **SIMULASI PENERIMAAN SISWA BARU**

# **DI SMP KARTASURA**

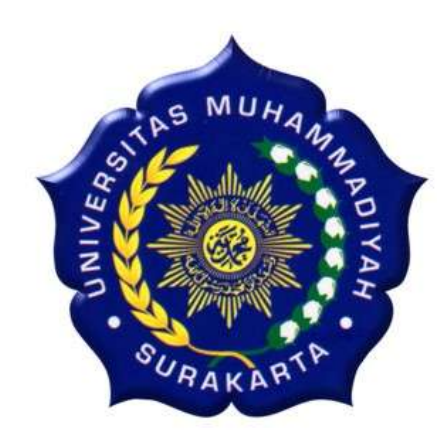

# **SKRIPSI**

Disusun sebagai salah satu syarat menyelesaikan Program Studi

Strata 1 pada Jurusan Teknik Informatika Fakultas Komunikasi dan Informatika

Universitas Muhammadiyah Surakarta

Oleh :

## **Sri Wahyuni**

**NIM : L200 090 123**

## **PROGRAM STUDI TEKNIK INFORMATIKA**

# **FAKULTAS KOMUNIKASI DAN INFORMATIKA**

## **UNIVERSITAS MUHAMMADIYAH SURAKARTA**

**2013**

#### HALAMAN PERSETUJUAN

Skripsi dengan judul

# SIMULASI PENERIMAAN SISWA BARU

## DI SMP KARTASURA

ini telah diperiksa dan disetujui pada:

Pembimbing I

Drs. Sudjalwo, M.Kom. NIK: 404

Pembimbing II

⊃

Umi Fadillah, S.T., M.Eng. NIK: 19780322200512002

#### **HALAMAN PENGESAHAN**

#### SIMULASI PENERIMAAN SISWA BARU

#### **DI SMP KARTASURA**

dipersiapkan dan disusun oleh

Sri Wahyuni

NIM: L200090123

telah dipertahankan di depan Dewan Penguji

pada tanggal

Susunan Dewan Penguji

Pembigabing I Drs. Sudjalwo, M.Kom.

NIK: 404

Pembimbing II

Umi Fadlilah, S.T. M.Eng. NIK: 197803222005012002

Skripsi ini telah diterima sebagai salah satu persyaratan untuk memperoleh gelar sarjana

**WILLAMA Dekan** Fakultas Komunikasi dan Informatika

Ketua Program Studi Teknik Informatika

Husni Thamrin, S.T.,M.T. Ph.D. NIK: 706

Dr. Heru Suprivono, M.Sc. NIK: 970

Anggoia Dewan Penguji

Agus Supardi, S.T. , M.T. NIK 883

#### **DAFTAR KONTRIBUSI**

Dengan ini saya menyatakan bahwa skripsi ini tidak terdapat karya yang pernah diajukan untuk memperoleh gelar kesarjanaan di suatu Perguruan Tinggi dan sepanjang pengetahuan saya juga tidak terdapat karya atau pendapat yang pernah ditulis atau diterbitkan oleh orang lain kecuali yang secara tertulis diacu dalam naskah ini dan disebutkan dalam daftar pustaka :

Berikut saya sampaikan daftar kontribusi dalam penyusunan skripsi:

- 1. Saya merancang dan membangun sebuah sistem informasi Simulasi Penerimaan Siswa Baru dengan menggunakan menggunakan Adobe Dreamweaver.
- 2. Pembuatan script saya buat dengan bantuan buku, internet, dan di bantu teman.

Demikian pernyataan dan daftar kontribusi ini saya buat dengan sejujurnya. Saya bertanggung jawab atas isi dan kebenaran daftar di atas.

Surakarta, Oktober 2013

Sri Wahyuni

Pembimbing 1 Drs. Sudjalwo, M.Kom.

Mengetahui

Pembimbing II

a

Umi Fadillah, S.T., M.Eng. NIK: 19780322200512002

NIK: 404

## **MOTTO**

Bagi orang-orang yang yakin, kemudian digenapi dengan rencana-rencana baik, usaha-usaha terbaik, maka keyakinannya itu seolah memberikan dia sayap indah terentang perkasa untuk terbang tinggi. Tapi sebaliknya, bagi orang-orang yang yakin juga nggak, usaha juga tidak, maka hal-hal sepele pun tidak sanggup dia dilakukan, tidak mampu diselesaikan. Dia tidak memiliki sayap indah tersebut untuk melewati kehidupan ini.

### **(Darwis Tere Liye)**

Kamu mungkin bukan yg terbaik dlm tugasmu, hanya kerjakan saja dengan kesungguhan hati, maka Tuhan akan menyempurnakan bagianmu.

### (**[@daudantonius\)](https://twitter.com/daudantonius)**

Selalu ada kemuliaan dibalik setiap masalah. Masalah akan meningkatkan kualitas hidup kita saat kita mampu belajar.

## (**[@daudantonius\)](https://twitter.com/daudantonius)**

Belajarlah lebih banyak, berjuanglah lebih keras, karena hidup berpihak kepada mereka yang pantang menyerah. SEMANGAT !!!!

(**Penulis)**

### **PERSEMBAHAN**

Alhamdulillah, segala puji dan syukur hamba panjatkan kepada-MU atas Rahmat, Hidayah, dan Karunia yang telah Engkau berikan. Dengan Ridho-MU dan dengan segenap cinta, do'a, dan kerendahan hati. Karya ini saya persembahkan untuk :

- 1. Bapak dan Ibu, Cinta dan kasih sayang Mu selalu menyejukkan hatiku. Do'a dan ridho Mu memudahkan segala langkahku dalam mencapai citacitaku. Terima kasih atas segala pengorbanan kalian dan telah membesarkanku dengan penuh cinta dan kasih sayang.
- 2. Kakak dan adik ku tersayang, (Lestari Ningsih, Dwi Yanto, Ayu) terima kasih atas perhatian, kesabaran, dukungan dan cinta kasih yang engkau berikan selama ini, terima kasih atas bantuan dan semangatnya hingga saya bisa mencapai semuanya.
- 3. Sahabat-sahabatku Bangsa\_Dhe yang senantiasa memberikan nuansa keceriaan, semangat, bantuan dan telah menemaniku selama menimba ilmu di kampus tercinta ini (UMS).
- 4. Teman-teman kos wisma Khasanah (Ria, Mbk Yekti, Candra, Ririn, Lina, Enti, Phia, Mul, Winda, dan Wiwik) terimakasih atas canda tawa kalian yang memberi semangat dan motivasinya.
- 5. Kekasih saya Putut Wijaya, terimakasih atas dukungan dan motivasi yang diberikan selama ini, hingga saya bisa mencapai semuanya.
- 6. Teman saya Mas Kholid yang telah membantu dalam penyelesaian skripsi saya dan ilmu yang ditularkan, sangatlah bermanfaat sekali. Terimakasih banyak atas bantuannya hingga saya bisa mencapai semuanya.
- 7. Sahabat-sahabat ku Teknik Informatika angkatan '09 yang tak bisa saya sabutkan satu persatu, terimakasih atas kerja sama kalian selama ini.
- 8. Sahabat-sahabat disekelilingku yang tak bisa ku sebutkan satu persatu, terimakasih atas bantuannya sehingga saya bisa mencapai semuanya.
- 9. Almamater ku tercinta, tempatku menimba ilmu dan semoga menjadi awal keberhasilanku.

### **KATA PENGANTAR**

Puji syukur penulis panjatkan ke hadirat Allah SWT, yang telah melimpahkan taufik dan hidayah-Nya sehingga skripsi dengan judul "Penerimaan Siswa Baru di SMP Kartasura" dapat diselesaikan dengan baik. Skripsi ini dapat selesai berkat bantuan dari berbagai pihak, oleh karena itu pada kesempatan ini penulis ingin menyampaikan terima kasih dan penghargaan kepada :

- 1. Bapak Husni Thamrin, MT., Ph.D. selaku Dekan Fakultas Komunikasi dan Informatika.
- 2. Bapak Heru Supriyono, M.Sc.Ph.D selaku Ketua Jurusan Teknik Informatika.
- 3. Bapak Drs. Sudjalwo, M.Kom selaku Pembimbing I yang selalu meluangkan watunya untuk membimbing dan memberikan saran demi kesempurnaan dari skripsi ini.
- 4. Ibu Umi Fadillah, S.T,. M.Eng. selaku Pembimbing II yang selalu meluangkan waktunya untuk membimbing dan memberikan saran serta motivasi demi kesempurnaan dari skripsi ini.
- 5. Segenap Dewan Penguji pada seminar proposal dan pra pendadaran yang telah memberikan saran dan masukan dalam penyusunan skripsi ini.
- 6. Bapak dan ibu dosen pengampu mata kuliah pada Program Studi Teknik Informatika yang telah memberikan bekal ilmu yang sangat bermanfaat bagi penulis.
- 7. Segenap Staf/Karyawan pada Program Studi Teknik Informatika yang telah melayani dan memberikan fasilitas bagi kelancaran studi.
- 8. Teman–teman Teknik Informatika khusus angkatan 2009 yang telah memberikan dukungan dalam penyelesaian skripsi ini.

Semoga Allah SWT memberikan balasan yang sesuai dengan budi baik yang telah mereka berikan. Penulis berharap semoga skripsi ini dapat bermanfaat bagi penulis sendiri maupun pengembangan penelitian selanjutnya dan pendidikan.

Surakarta, September 2013

Sri Wahyuni

# **DAFTAR ISI**

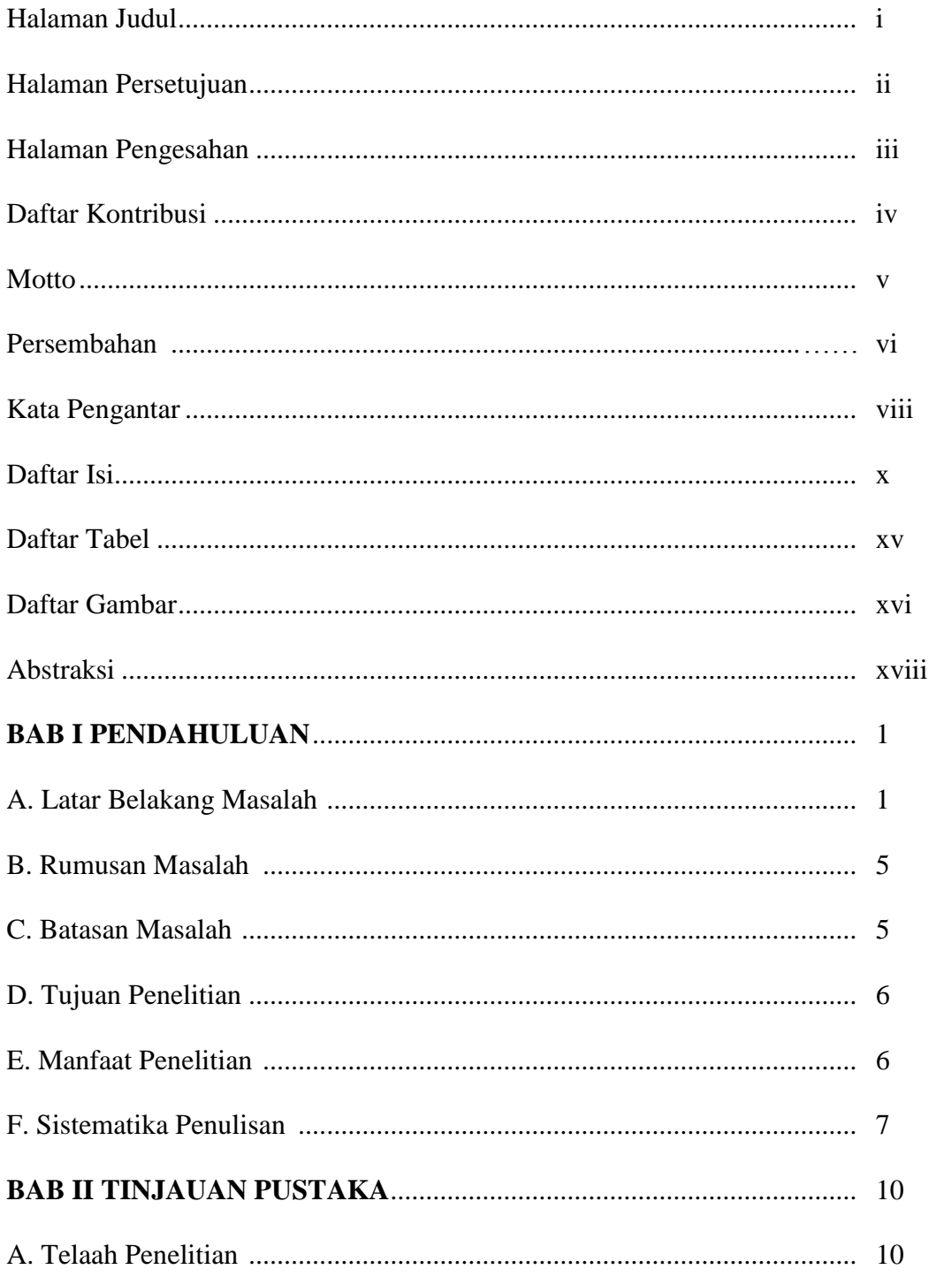

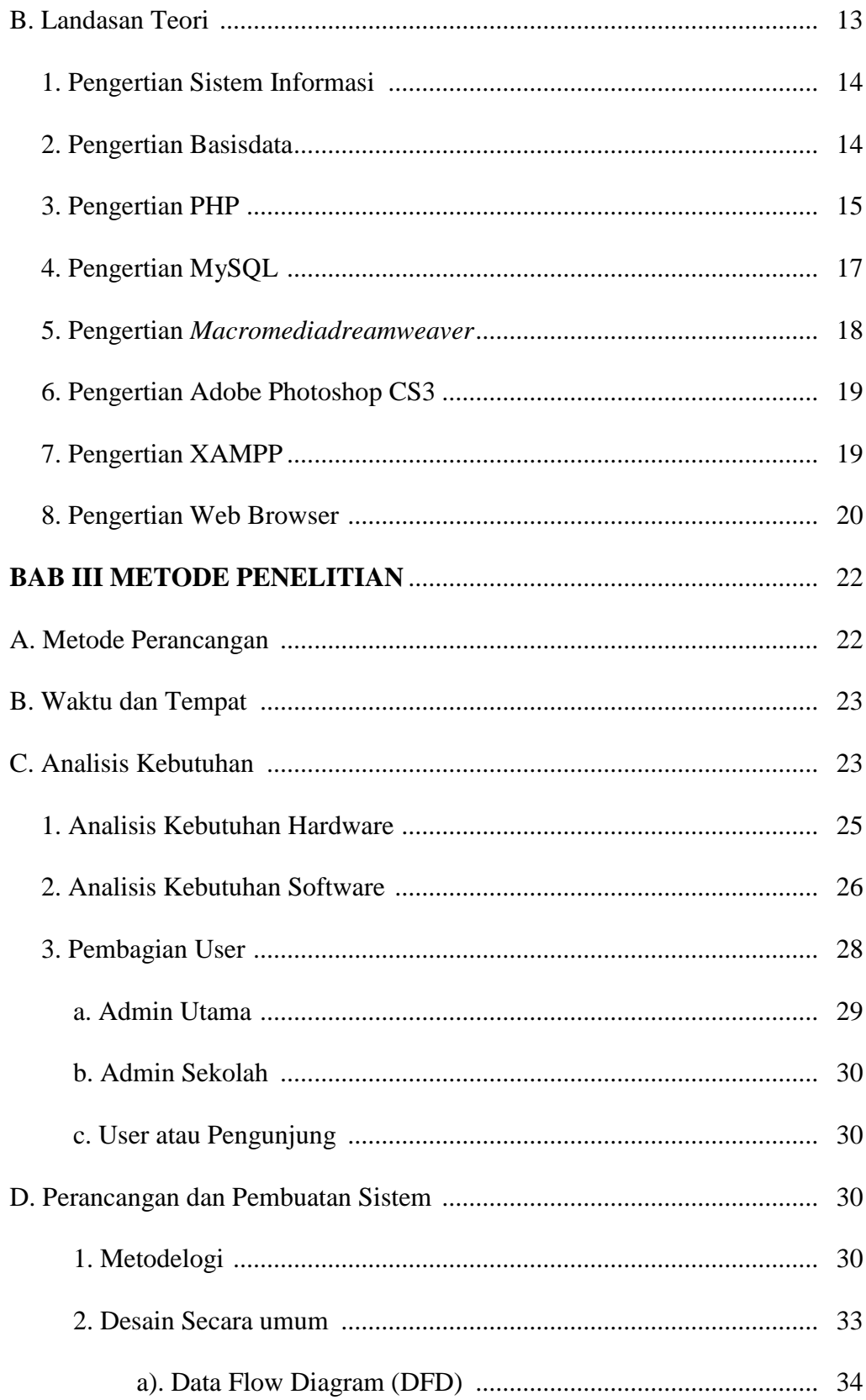

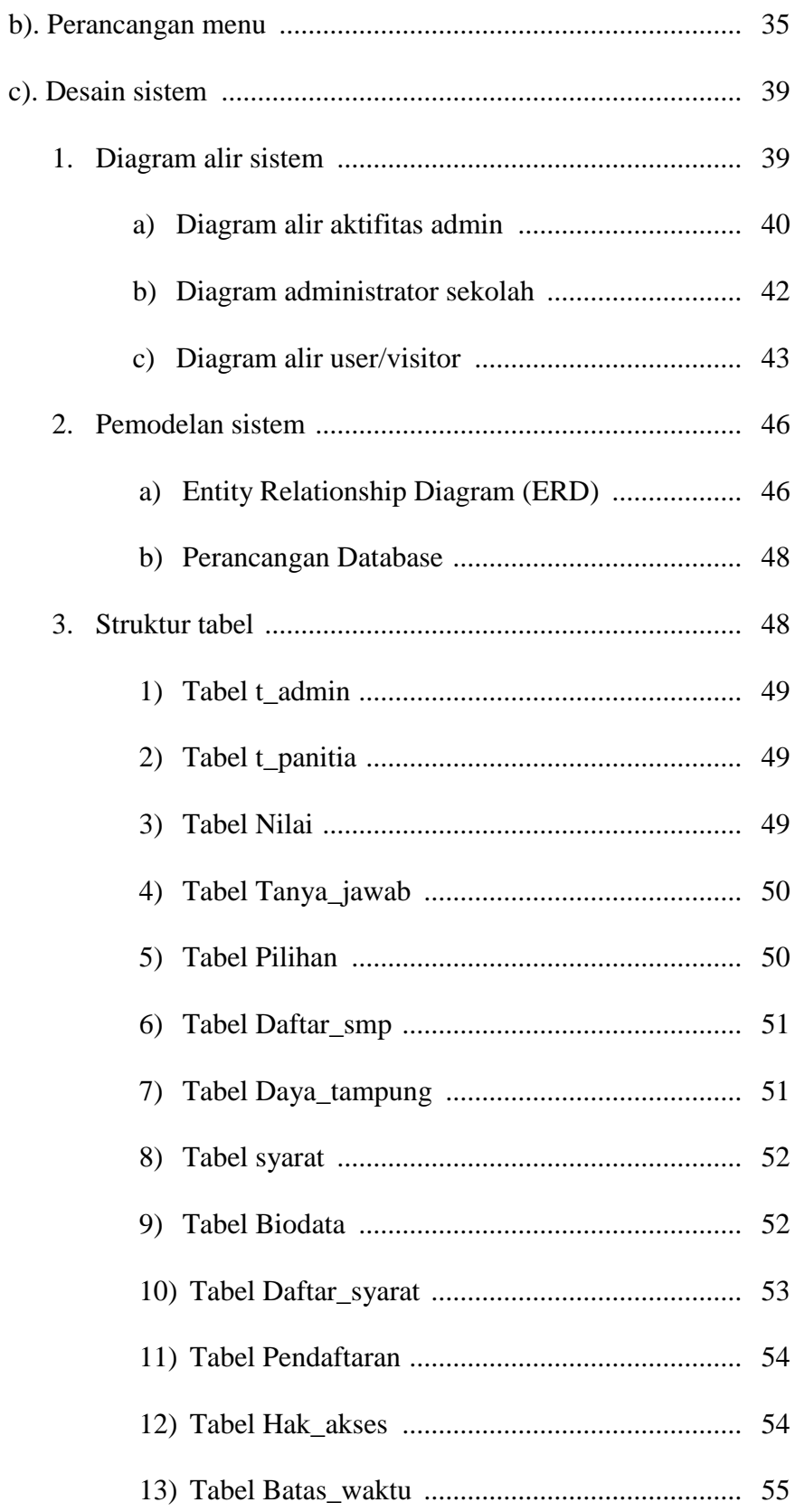

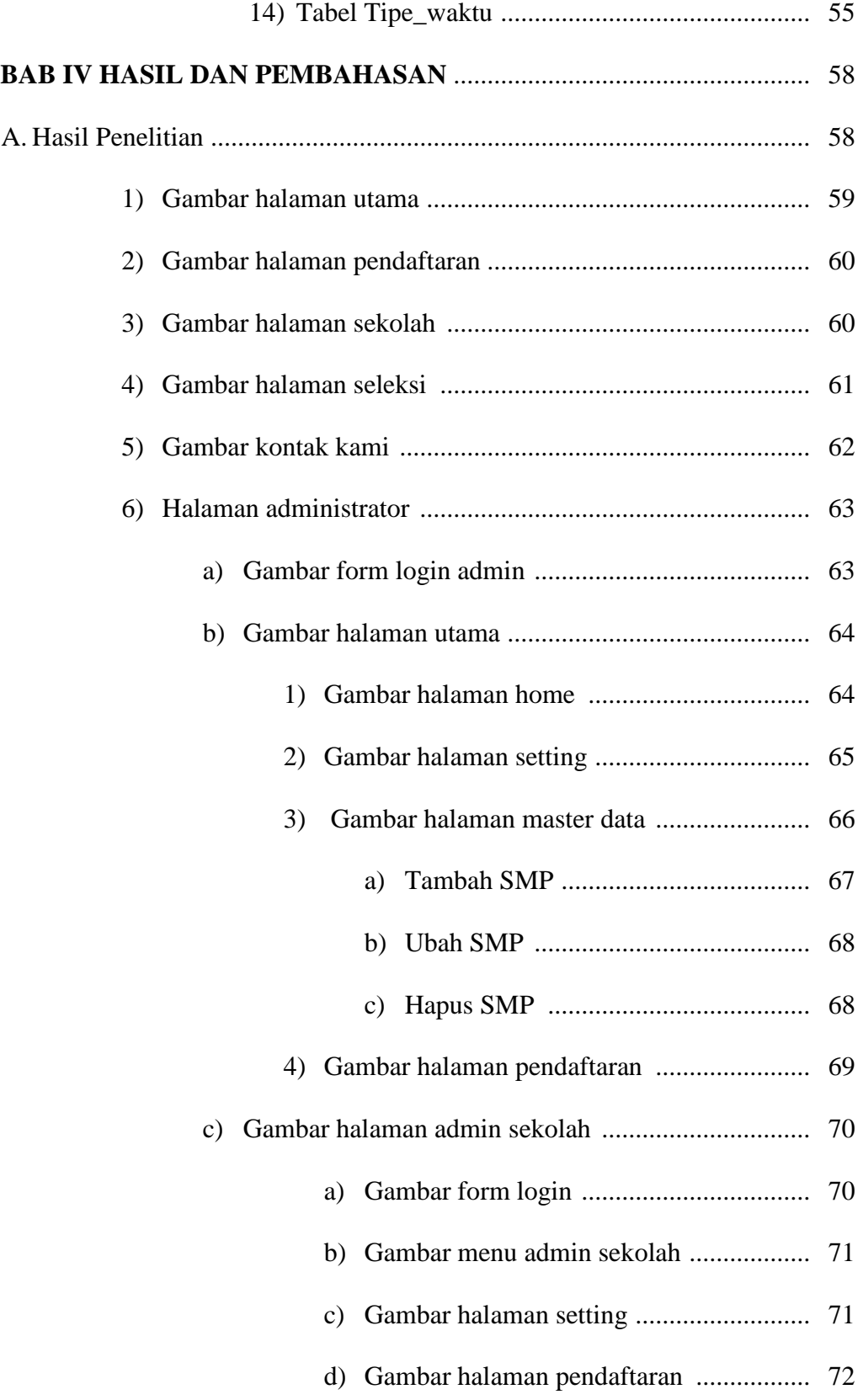

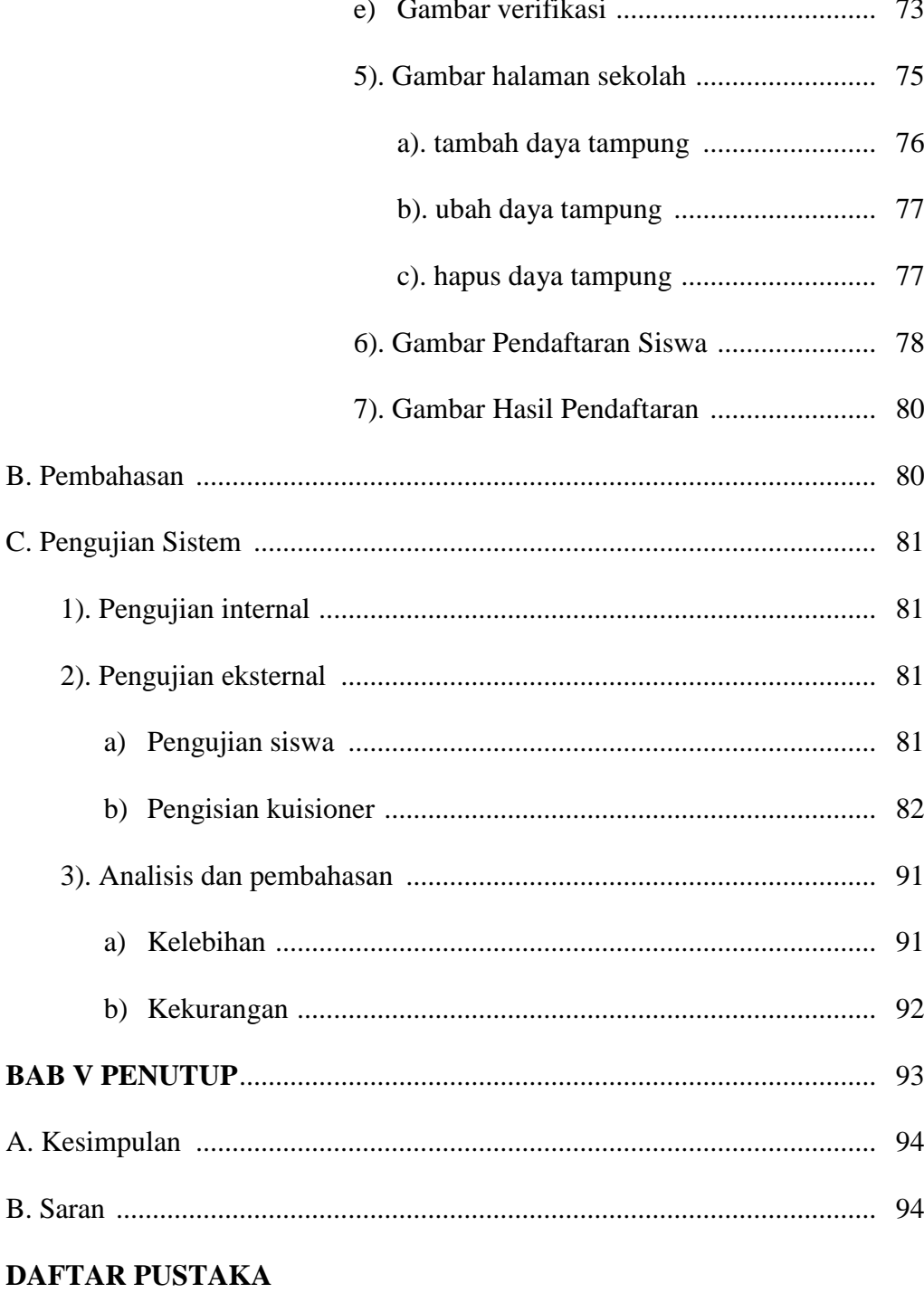

# **LAMPIRAN**

## **DAFTAR TABEL**

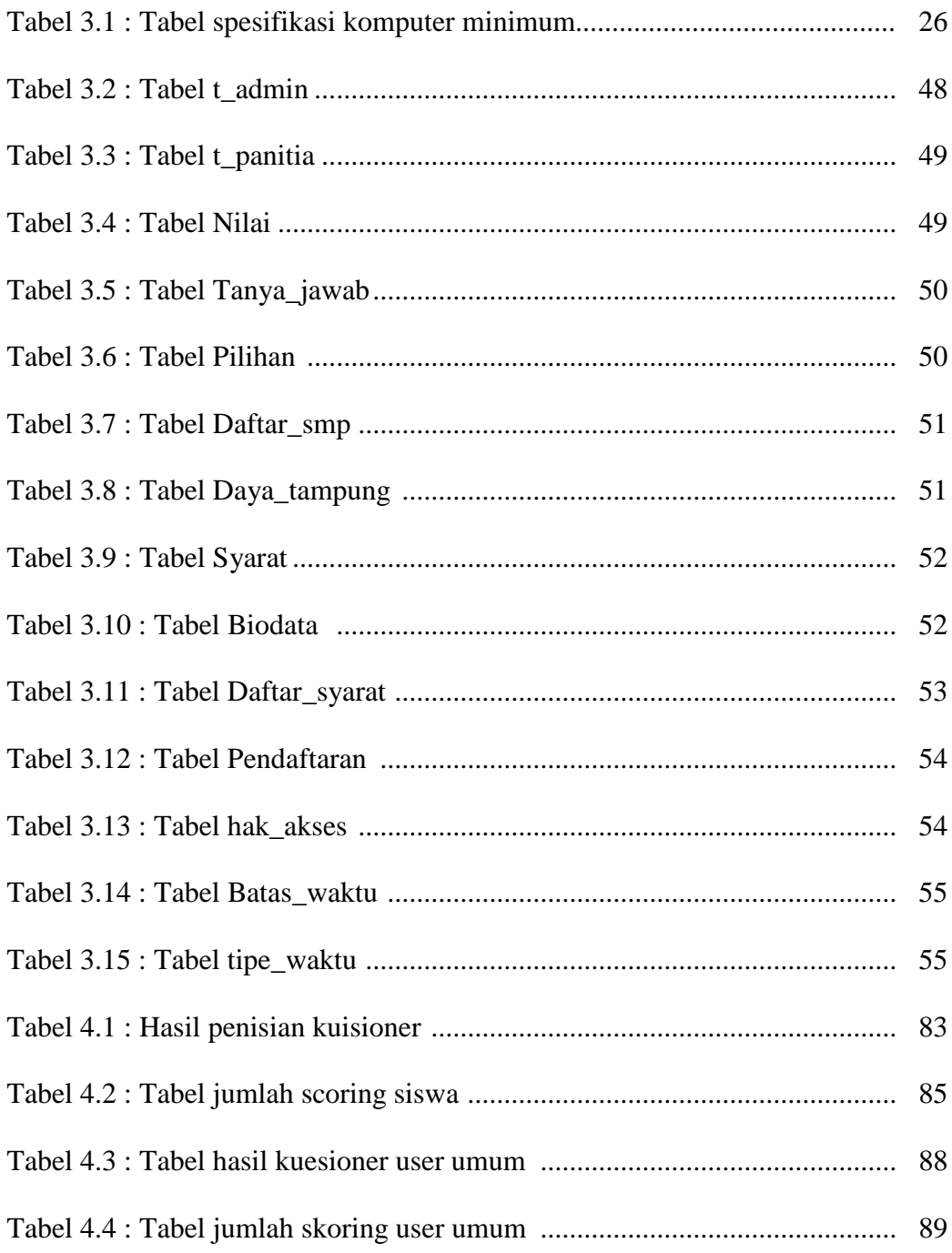

# **DAFTAR GAMBAR**

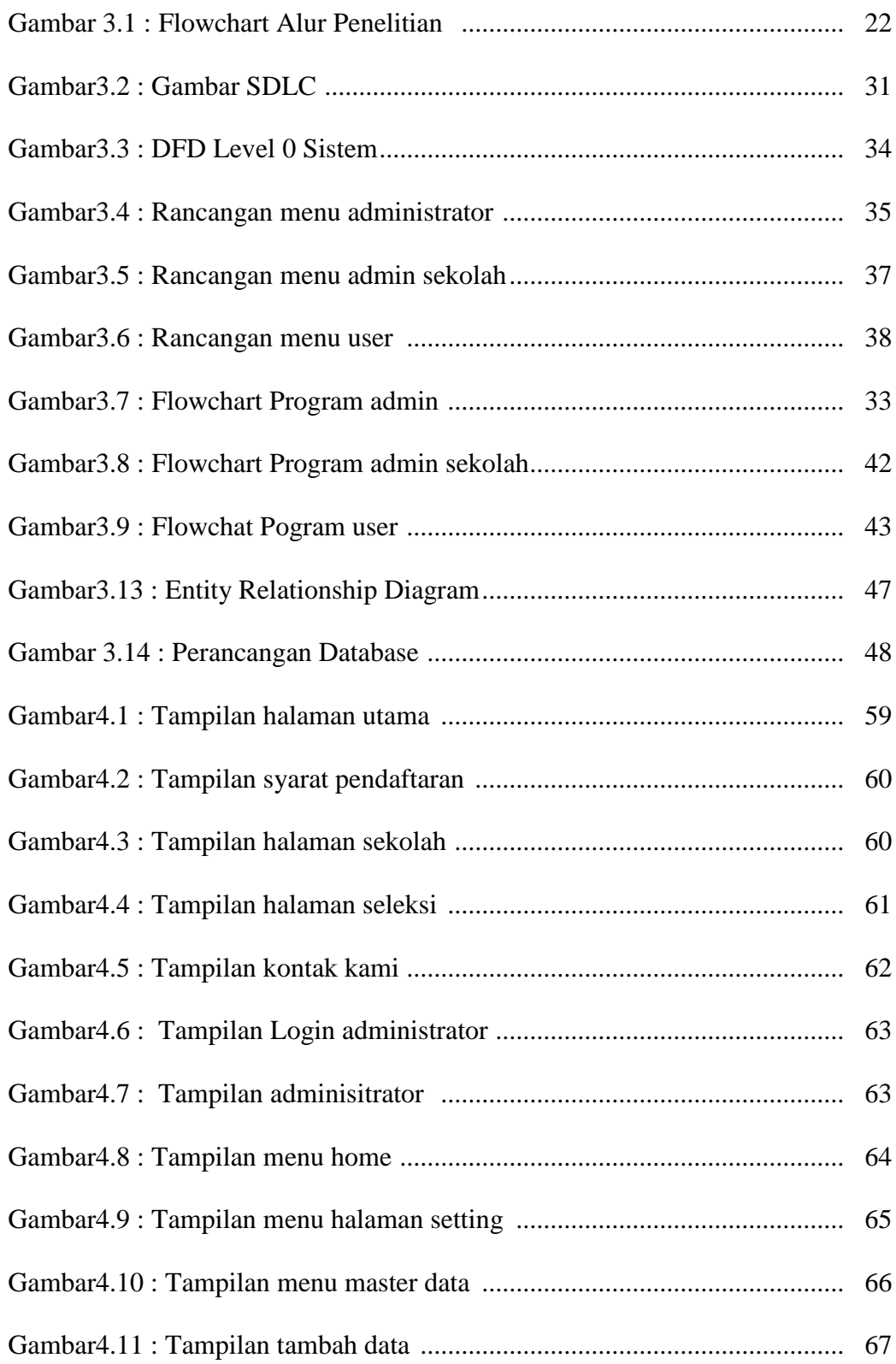

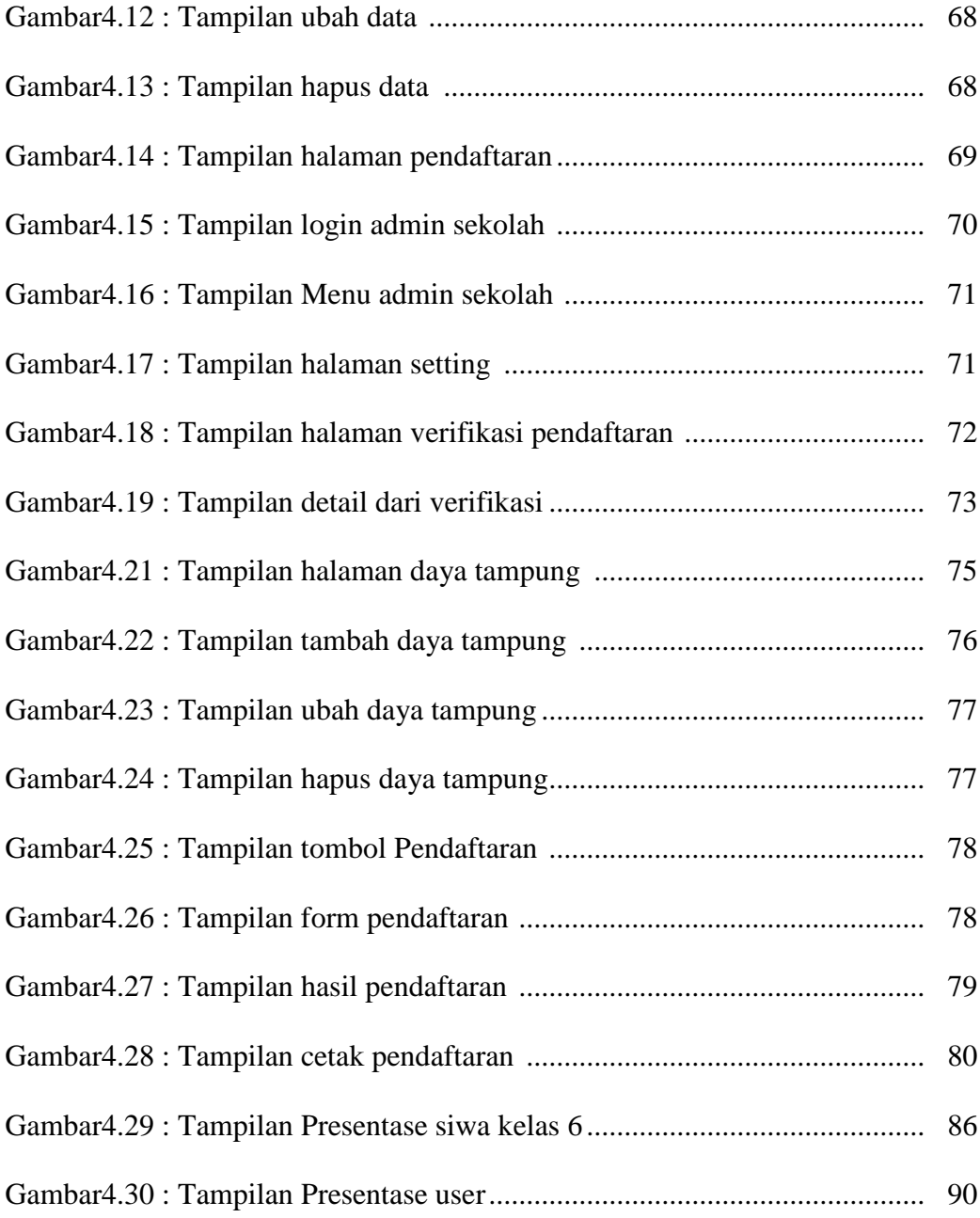

## **ABSTRAKSI**

Upaya peningkatan mutu pada Sekolah Menengah Pertama sangat penting bagi para peserta didik. Pendidikan merupakan salah satu unsur yang mempunyai peranan penting dalam meningkatkan mutu sumber daya manusia yang baik dan berkualitas, hal ini perlu ditunjang dengan fasilitas–fasilitas yang dapat memenuhi kebutuhan akan pendidikan. Dalam kaitannya dengan menuntut ilmu tersebut, maka seiring dengan kemajuan zaman yang kian pesat. Sistem informasi pada awalnya belum mengggunakan sistem pendaftaran yang dilaksanakan secara *online* dan masih harus dating kesekolah yang bersangkutan.

Metode yang digunakan dalam pembuatan Simulasi Penerimaan Siswa Baru ini, yaitu menggunakan metode *System Development Life Cycle* (SDLC) dimana dimulai dengan tahapan perancangan, analisis sistem, desain sistem, implemetasi, dan perawatan dan dibuat dengan menggunakan bahasa pemrograman PHP, HTML, dan *Database* MySQL.

Hasil dari penelitian ini ialah sistem informasi Simulasi Penerimaan Siswa Baru yang dilaksanakan secara *online* dimana hasil seleksinya bisa dilihat secara langsung setelah calon peserta didik melakukan verifikasi kesekolah yang diolah sesuai standar nilai yang ditentukan sekolah dan dimiliki oleh calon peserta didik baru. Masing-masing sekolah sudah ditentukan standar *grade* untuk acuan terhadap siswa dan disesuaikan dengan nilai UN calon peserta didik baru.

Kata kunci : Calon peserta didik, Pendidikan, *SDLC*